## Обработка на текст – низове (стрингове)

Текстова информация – символи и низове (последователност от символи) - примери.

В С символ – char (еднобайтово цяло число) – signed, unsigned, "plain", ASCII, extended ASCII

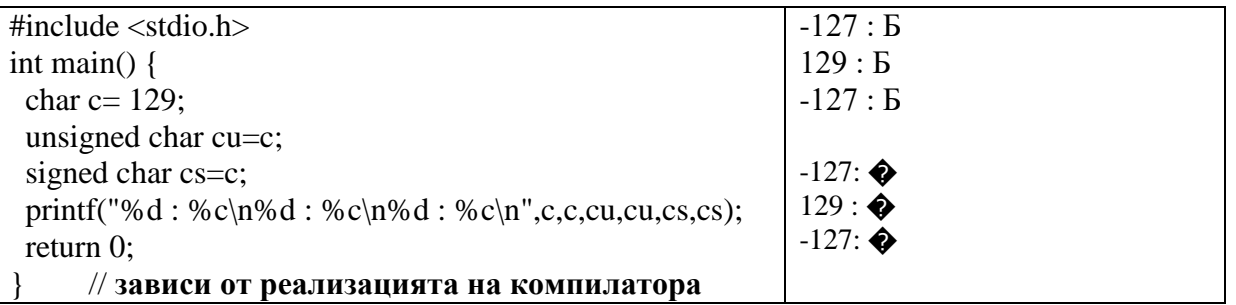

За разлика от други езици в С не съществува тип **string**. Текстовете се обработват като масиви от тип **char** в които текстът завършва със специален терминален символ **'\0' , 0**

**Текстови литерали "This is a string literal example" ->** запазва текста (+терминален символ) в паметта и като резултат връща адрес на първия символ.

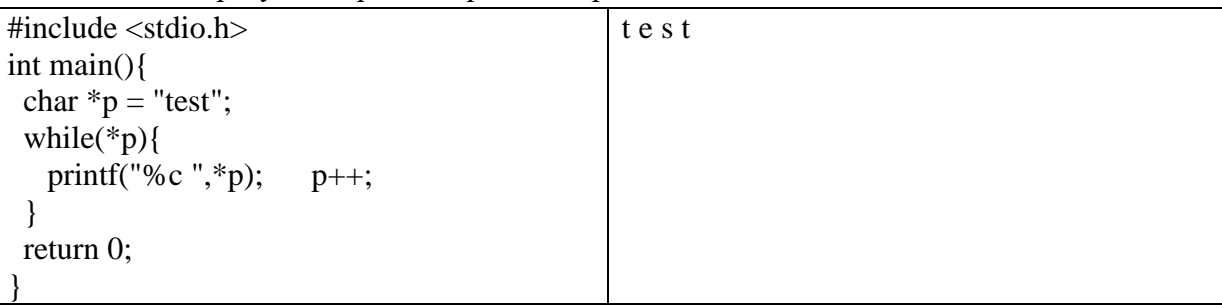

Текстовите литерали са **константи**, при опит за промяна– непредвидим резултат

Масиви от **char** - **char buf[21];** - резервира място за текстов низ с максимално 20 символа

може да се инициализира при декларацията: **char buf [21]= "init";** но

**buf ="test";** ГРЕШКА!! Защо?

При извеждане с **printf** - форматна спецификация **%s**, и аргумент – указател към **char** – извежда се до достигане на терминалния символ

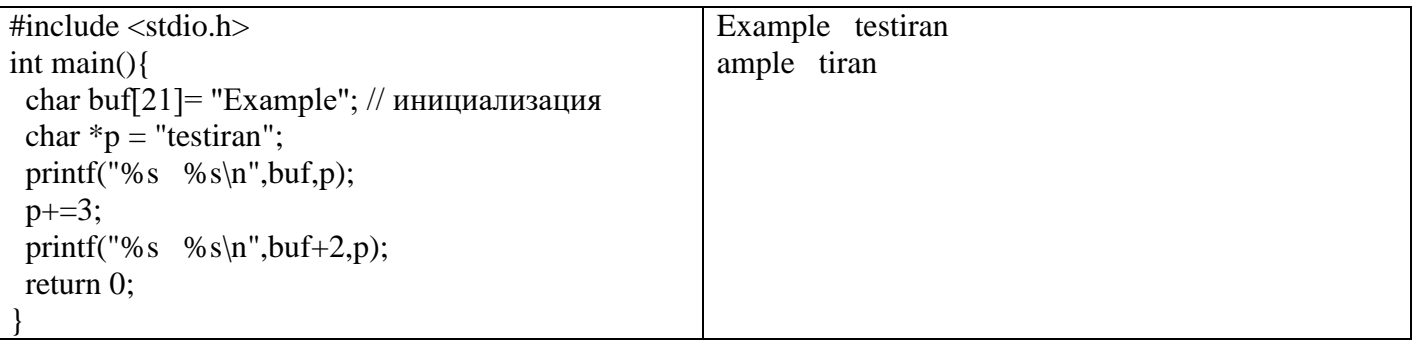

**Някои функции за работа с низове и реализацията им**

**size\_t strlen(const char \* s)** – броят символи (без нулевия) в текста сочен от s, **size\_t** – приложно зависим unsigned целочислен тип.

size\_t len;char \*p, buf[50]= "..."; ... for(p=buf,len=0;\*p;p++)len++;

char \*strcpy(char \*toHere, const char \*fromHere); резултат toHere char toHere[30], fromHere[25],\*p1, \*p2; ... for(p1= toHere,p2= fromHere;\*p2; p1++,p2++)\*p1=\*p2;\*p1=0;

char \*strcat(char \*s1, const char \*s2); резултат s1 char s1[50],s2[10],\*p1=s1,\*p2=s2;...while(\*p1)p1++;for(;\*p2;p1++,p2++)\*p1=\*p2;\*p1=0;

пълен списък на функциите например на<http://opengroup.org/onlinepubs/007908799/xsh/string.h.html>

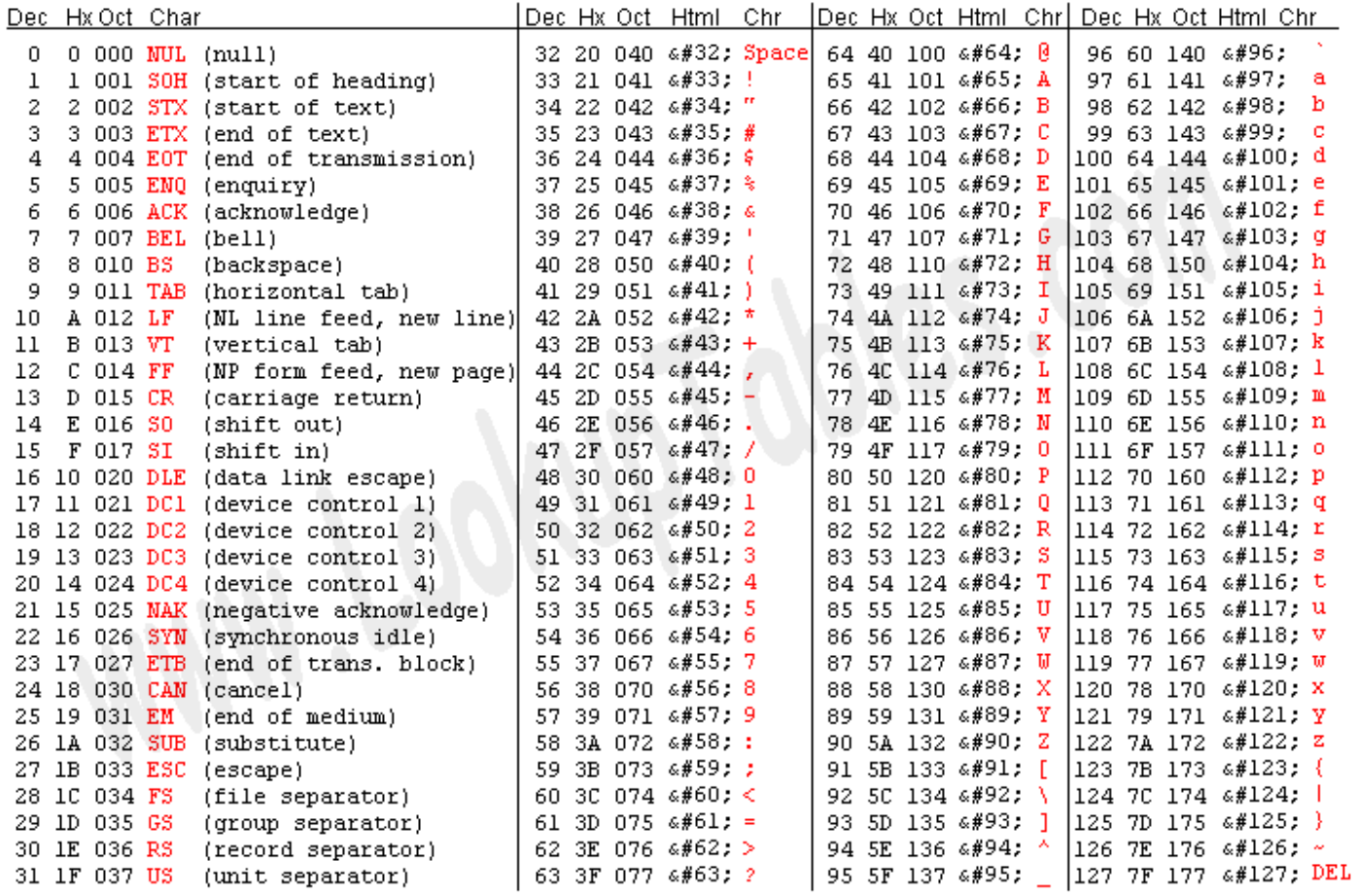

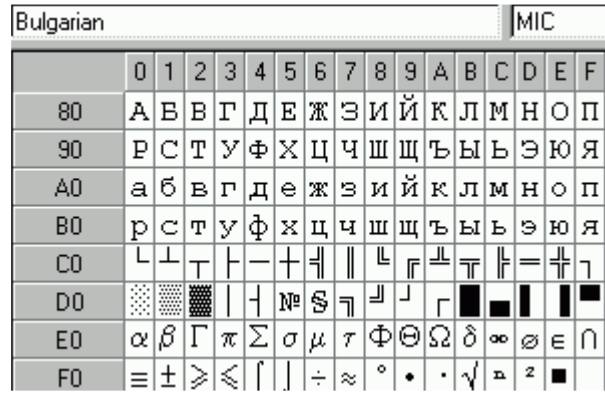

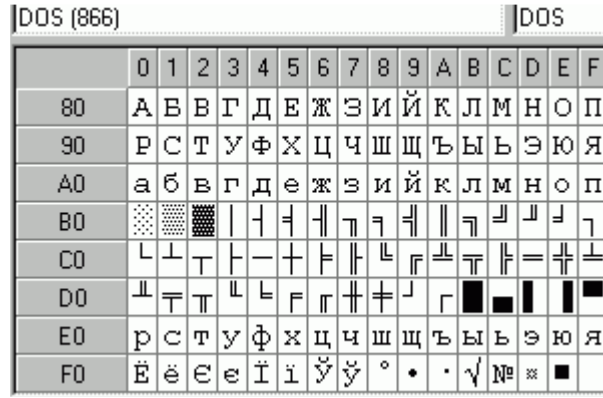

*#include <stdio.h> #include <string.h> int main() { int c; printf("%c",' \7'); for(c=128; c< 256;c++){* Source: www.LookupTables.com

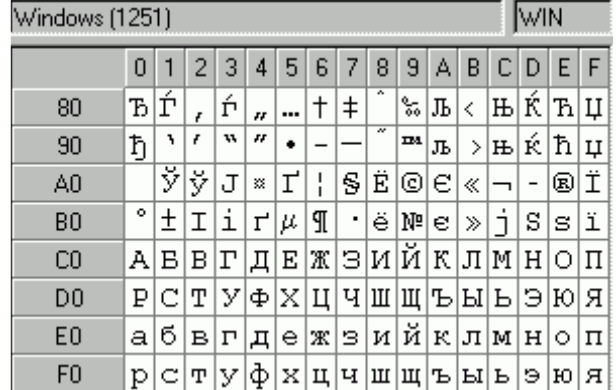

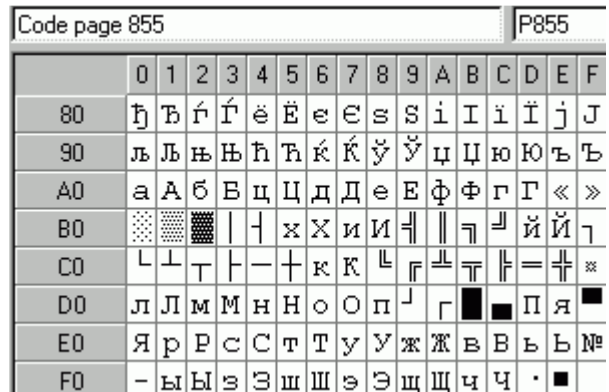

 *if(!(c%16)) printf(" \n"); printf("%c ",c);*

 *} return 0;*